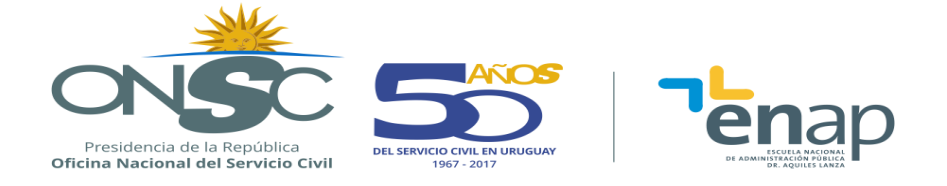

# **OPENOFFICE CALC NIVEL BÁSICO**

# **DESCRIPCIÓN GENERAL**

#### **RESUMEN EJECUTIVO**

La realización de este curso iniciará a los participantes en el uso de una herramienta imprescindible para la ejecución eficiente de todo tipo de tareas administrativas. Conocer el funcionamiento de una planilla de cálculo les permitirá adquirir habilidades digitales y de manejo de la información que agilizarán su desempeño.

Asimismo quienes ya tengan algún conocimiento con respecto a esta herramienta, podrán formalizar y afianzar el mismo.

#### **OBJETIVOS**

Al final el curso se espera que el alumno pueda:

- Conocer el alcance y las posibilidades que proporcionan las planillas de Calc, en su operativa básica.
- Saber reconocer, ingresar y organizar los diferentes tipos de datos que la planilla permite utilizar.
- Editar el contenido y el formato de la información ingresada.
- Realizar operaciones sencillas, empleando fórmulas y funciones básicas.
- Adquirir el concepto de función y aprender a utilizar el asistente para funciones.
- Adquirir conceptos básicos que le permitan reconocer una tabla de datos, y así poder acceder a planillas con un gran volumen de información, realizando operaciones de filtrado y ordenación.
- Adquirir los conceptos necesarios para desempeñarse con seguridad en todo lo relacionado con el almacenamiento y recuperación de archivos.
- Aplicar las funcionalidades de protección de datos.
- Aplicar contraseñas de seguridad a los archivos generados.
- Realizar representaciones gráficas de la información.
- Configurar página para imprimir.

## **POBLACIÓN OBJETIVO**

Funcionarios de toda la Administración Pública interesados en adquirir sólidos conocimientos sobre el uso de OpenOffice Calc, a nivel de usuario básico.

No se requieren conocimientos previos sobre el uso de este software.

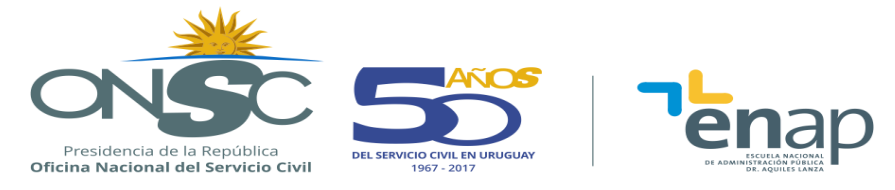

# **CONTENIDO TEMÁTICO**

**Tema 1** Conocimientos Básicos

- Entorno de trabajo
	- ◆ Barra de fórmulas.
	- ◆ Barra de estado
	- Menús y barra lateral
- Ingreso de los diferentes tipos de datos: texto, números, fechas, horas.
- Almacenamiento y recuperación de libros.
	- Guardar.
	- Guardar como. Aplicar contraseñas.
	- Abrir.
- Organización de hojas y libros
	- Manejo de hojas, filas, columnas y celdas.
	- ◆ Seleccionar celdas, filas, columnas, hoja.
	- Eliminar e insertar celdas, filas, columnas, hojas.
	- Ocultar y mostrar celdas, filas, columnas, hojas.
	- Copiar y mover celdas, filas, columnas, hojas.
	- ◆ Ancho de columna, alto de fila.
	- ◆ Renombrar hojas.

#### **Tema 2** Formato de celdas

- Formato Numérico.
	- Números. Porcentual. Moneda y Contabilidad.
	- Fecha.
- Formato Fuente.
	- Fuente. Color. Tamaño. Subrayado. Estilo. Efectos.
- Alineación.
	- Centrar (horizontal y verticalmente).
	- ◆ Combinar y centrar.
	- ◆ Ajustar texto.
- Bordes y Relleno.
- Copiar formato.
- Aplicar formatos condicionales. Estilo de celda.

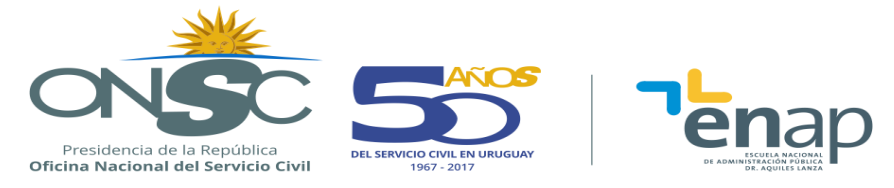

# **Tema 3** Fórmulas

- Fórmulas para manejar números, textos y fechas.
- Operaciones simples.
	- Suma, resta, multiplicación y división.
- Referencias de celda
	- Referencias relativas y absolutas
	- Crear fórmulas utilizando referencias relativas a celdas.
- Copiar fórmulas.

#### **Tema 4** Funciones básicas

- Concepto general e ingreso de funciones
	- Autofunciones.
	- $\bullet$  Ingreso manual de funciones
	- Asistente para funciones
	- $\blacklozenge$
- Aplicar funciones:
	- ◆ SUMA, PROMEDIO, MAX, MIN.
	- CONTAR, CONTARA.
	- HOY, AHORA.
- $\blacklozenge$
- Anidar funciones sencillas.

#### **Tema 5** Filtrar y ordenar

- Filtros automáticos y estándar.
- Ordenar (criterios ascendente, descendente y personalizado)

#### **Tema 6** Gráficos de datos

- Creación de gráficos.
	- Gráficos de columnas, barras, circulares y lineales.
- $\bullet$ 
	- Formato de gráficos.
		- ◆ Barra de herramienta de gráficos.

#### **Tema 7** Proteger información

- Protección de celdas
- Protección de documentos

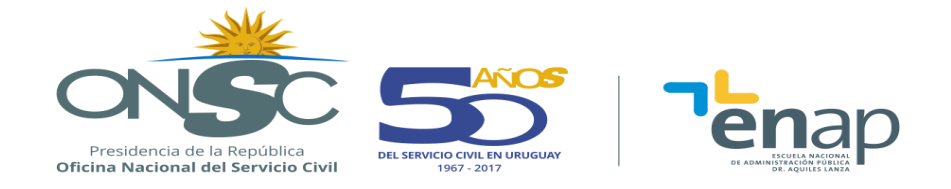

#### **Tema 8** Impresión

- Área de Impresión.
- Configuración de página.
- Imprimir como PDF.

# **METODOLOGÍA**

Se aplica una metodología que inicia con el aporte teórico por parte del docente y luego plantea ejemplos prácticos y/o análisis de casos, de manera de favorecer el aprendizaje.

Los alumnos realizarán ejercicios aplicando los conocimientos adquiridos, facilitando su comprensión y la aprehensión de los temas abordados.

Se fomenta la participación, permitiendo la producción de conocimientos a través de los elementos teóricos abordados y la solución de diferentes problemas del ámbito laboral.

Asimismo el curso se apoya en materiales y actividades a las que se podrá acceder incluso fuera del ámbito de clase. Esto último estará disponible en la plataforma educativa online de la ENAP.

## **ASIGNACIÓN HORARIA**

24 horas aula, distribuidas en 8 clases.

## **BIBLIOGRAFÍA**

El curso se acompaña con material elaborado por el equipo docente, disponible en la plataforma de ENAP.

## **REQUISITOS PARA LA APROBACIÓN**

En la última sesión del curso, se realiza una evaluación práctica individual.

Los requisitos de aprobación están establecidos en los Art. 35 y Art. 45 del Reglamento Académico de la ENAP.